# **USO DE IPV6 PARA EL DESPLIEGUE DE UNA RED WISP**

José Antonio Flores Barzola<sup>1</sup> Facultad de Ingeniería en Electricidad y Computación Escuela Superior Politécnica del Litoral (ESPOL) Campus Gustavo Galindo, Km 30.5 vía Perimetral Apartado 09-01-5863. Guayaquil-Ecuador <sup>1</sup>email: [jfloresb@espol.edu.ec](mailto:jfloresb@espol.edu.ec) <sup>2</sup>email: [jpatino@espol.edu.ec](mailto:jpatino@espol.edu.ec)

<sup>1</sup>Licenciado en Redes y Sistemas Operativos <sup>2</sup> Director Del Proyecto de Graduación, Máster en Sistemas, Ing. en Telecomunicaciones, ESPOL

#### **Resumen**

*La presente documentación realiza un análisis e investigación sobre la nueva generación del Internet en base al protocolo IPV6, la cual nos ofrece una variedad de servicios entre uno de los cuales tenemos el despliegue WISP como lo analizaremos en este artículo.*

*Cada día los proveedores de servicios de Internet se han visto obligados a realizar cambios para mejorar la transición del protocolo IPV4 a IPV6 en la red y ofrecer nuevos servicios tecnológicos con el fomento del nuevo protocolo.*

*WISP: Acrónimo para Wireless Internet Service Provider o Proveedor de Servicio de Internet Inalámbrico*

## **Abstract**

"This document makes an analysis and research on the next generation Internet based on the IPV6 protocol, which offers a variety of amenities including one of which we Wisp deployment as discussed in this article.

Every day the Internet service providers have been forced to make changes to improve the transition from IPV4 to IPV6 protocol on the network and offer new technological services to the promotion of the new protocol."

*WISP*: Acronym for Wireless Internet Service Provider or Service Provider Wireless Internet.

#### **1. Introducción**

.

Debido al aumento constante en los servicios y consumo de direcciones IP que brinda la entrada a Internet, aparece un problema llamado "agotamiento de direcciones IP", con gran demanda de conectividad de los usuarios y la masiva cantidad de dispositivos generados día a día; han obligado a los proveedores de Internet o ISP a realizar proyectos como el NAT o el proceso de subredes, pero llegando al límite surge la gran innovación tecnológica que nos abre las puertas a un universo de direcciones IP y de permisión al usuario para manejar más de una IP por dispositivo, tanto así que el nuevo protocolo de IPV6 a diferencia de IPV4 nació con mejoras en su infraestructura y la calidad de sus servicios.

La implementación de las redes IPV6 no solo son del ámbito empresarial, lo cual es de gran importancia para las organizaciones o empresas que deseen migrar, también es para implementaciones de ámbito investigativo, educativo e incluso de carácter rural y recreativo puesto que el mantenimiento y administración de una infraestructura de red IPV6 puede llegar a ser autosustentable.

En el desarrollo de este artículo se mostrara los requerimientos tecnológicos necesarios para implementar una infraestructura de red WISP IPV6 que brindara un servicio de internet conectado directamente con un ISP a brindar un servicio de IPV6 directamente funcional, al igual que se demostrara cuáles son las ventajas de este sistema y su funcionamiento.

## **2. Marco Teórico**

## **2.1 Redes Inalámbricas IPV6**

Para entender lo que se plantea desarrollar con el proyecto WISP "WIRELESS INTERNET SERVICE PROVIDER" [1], que en español se traduce a Proveedor de Servicio de Internet Inalámbrico con IPV6 entendamos primeramente la clasificación de las distintas redes Inalámbricas que soportan IPV:

- Redes Inalámbricas Personales (PAN)
- Redes Inalámbricas Locales (WLAN)
- Redes Inalámbricas Metropolitanas (WMAN)
- Redes Inalámbricas Extendidas (WIDE AREA)
- Redes MESH.

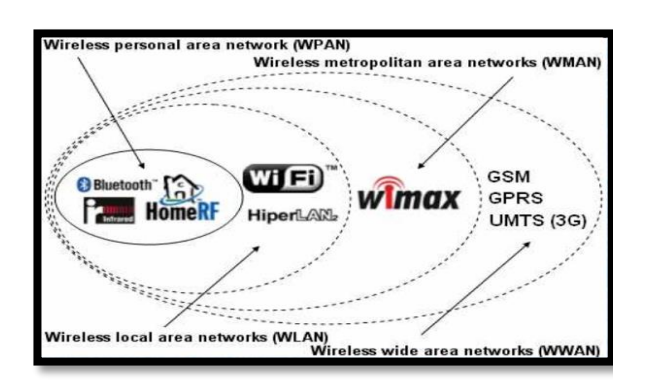

**Figura 1**: Divisiones de las redes inalámbricas

#### **2.2 Mecanismo de Transición con IPV6**

La coexistencia de IPV4 con IPV6 no será algo que terminará pronto, es más se fija una coexistencia mutua entre protocolos por un muy largo y prolongado tiempo por la dificultad de suspender servicios online en el momento de desarrollarlo [2].

Los mecanismos de transición propuestos por algunos de los operadores de internet (ISP), no será muy factibles sin antes una adquisición de equipos robustos que soportan el sistema de cálculos de 128 bits que exige el protocolo a diferencia del anterior que solo trabajaba con 32 bits y su sistema de cálculos era lo suficientemente soportable para tal sistema de procesamiento de paquetes [2].

Un estudio desarrollado por la *Universidad Católica de Santiago de Guayaquil* en *febrero del 2013* [27] sobre la transición a desarrollarse en Ecuador para el paso de IPV4 a IPV6 y su coexistencia en comunicación entre los 2 protocolos, manifiesta que se debería considerar la elección de cualquiera de los mecanismos más comunes hasta la fecha conocidos [25]:

- Mecanismo DSTM.
- Mecanismo SIIT.
- Mecanismo BIS.
- Mecanismo TRT.
- Mecanismo Socks 64
- Mecanismo BIA.

## **3. Análisis**

Para en análisis consideraremos los siguientes factores:

## **3.1 Estándares a Considerar en IPV6**

[27] Existe una gran evolución de estándares IEEE 802.11 a nivel de plan que han ido desarrollándose en base al protocolo IPV4 y que ahora serán y están migrando a IPV6:

- **IEEE 802.11:** en RF e IR sobre ISM de 2.4GHz bajo el protocolo CSMA/CA.
- **IEEE 802.11a:** Transmisión de 54 Mbps con velocidad de 20 Mbps en bandas de 5GHz.
- **IEEE 802.11b:** puede variar de 1 a 5 y 11 Mbps en banda de 2.4 GHz y no es compatible con la IEEE 802.11a por su funcionamiento en distintas frecuencias.
- **IEEE 802.11e:** estándar capaz de interactuar a nivel de la capa MAC con un elemento HCF con accesos EDCA y HCCA.
- **IEEE 802.11g:** para conexiones Wireless con velocidad de 30 Mbps a frecuencia de 2.4GHz, compatible con 802.11b y con antenas parabólicas cubre distancias de 50 Km.
- **IEEE 802.11n:** con una velocidad estimada de 600 Mbps superando a los estándares 802.11 (a, b y g) Y 802.11 AC; con una frecuencia real de 5GHz y permite usar la 2.4Ghz si está disponible el canal.

[27] Para la consideración de un estándar apropiado para la implementación de IPV6 y de su antecesor IPV4 se considera el uso apropiado y bajo un estudio de pruebas por factor distancia y velocidad con los equipos que permitan su implementación a 2 estándares como lo son:

> o IEEE 802.11g o IEEE 802.11m

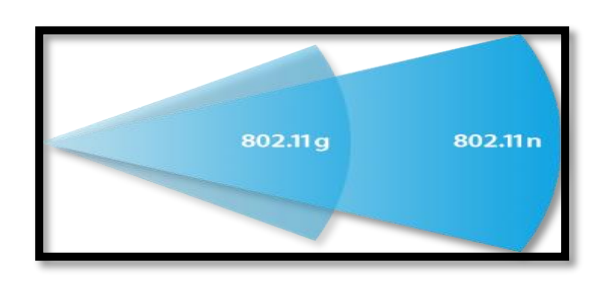

**Figura 2:** Alcance de diferentes estándares

#### **3.2 Nodos y Movilidad según IPV6**

Unos de los nodos considerados para este Tema son los Siguientes [25]:

- **Nodo IPV6/IPV4**, el cual es un host o enrutador que implementan los 2 protocolos IPV4 e IPV6

- **Nodo IPV6 únicamente**, el cual puede ser un host o un enrutador que implementa IPV6 únicamente.

 Nodo IPV6, el cual puede ser un Host o un enrutador que implementa IPV6. Los nodos IPV6/IPV4 y nodos IPV6 únicamente son nodos IPV6. La consideración de los diferentes tipos de nodos para el protocolo IPV6 se da por derecho de movilidad en IPV6 [24] [28].

**Movilidad en IPV6**, capacidad de mantener una misma dirección IP, a pesar de que este se desplace físicamente a otra área dentro de un rango manipulado por distintos nodos o AP para que sin importar su situación este sea accesible a internet manteniendo la misma dirección IP [24] [28].

Con esta capacidad que en ausencia no haría posible que los paquetes destinados a un nodo móvil no se mantuvieron posibilitados para llegar a diferentes destinos mientras el nodo móvil se encuentre alejado de su vínculo principal o home link [7] [22]..

Encontraremos una definición por el protocolo de la movilidad basada en RFC-3775 como bien llamada: mobility support in IPV6 [28].

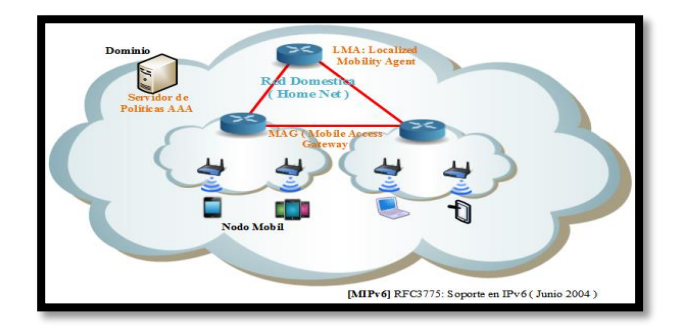

**Figura 3**: Movilidad IPV6 según red doméstica

#### **4. Diseño**

Se analizara el diseño del proyecto fijando la vista en Nodos o AP(s) con su configuración IPV6 e interactuara en la red Jerárquica de tipo Estrella [9].

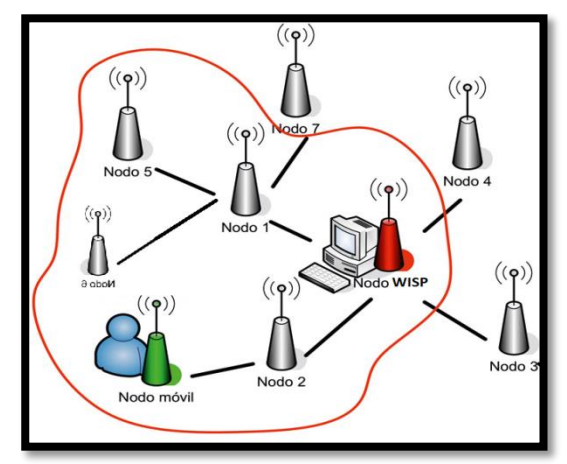

**Figura 4**: Diseño del proyecto WISP

## **4.1 Elección Geográfica y selectiva del proyecto**

Uno de los sectores estudiados para la implementación del proyecto, considerando el análisis y la predisposición de la ciudadanía referente a la información necesaria para la obtención de datos en vivo, se procedió a consultar por la posibilidad de la utilización del parque central ubicado en la ciudadela Entre Ríos, en el km 1.5 de la vía a *Samborondón*, con un dimensión aproximada de 145 metros de largo por 75 metros de ancho según un aproximado [23] [10].

 Con áreas verdes de altura superior a los 3 metros, entre un 30% considerando el total del parque como un 100% a diferencia de los parques más frondosos de la región sierra y Amazonía

cuyos parques contienen unidades de árboles que ocupan el 75% del sitio recreativo [11].

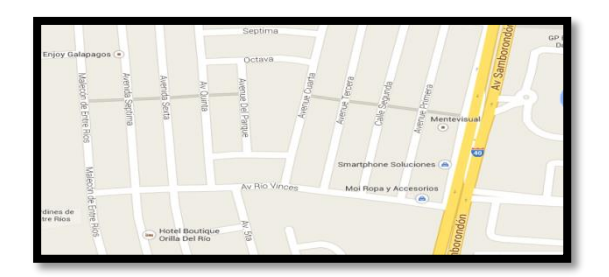

**Figura 5**: Sector visto con Google Maps

#### **4.2 Aplicación de Software para el Proyecto**

Para el proceso de la instalación y preparación del software [12] y demás servidores a instalar para generar las pruebas para el levantamiento tenemos la siguiente lista:

- NETKROM Network Management System
- WI Fi Ekahau System
- InSiDER
- Instalación de DHCPv6 en Windows 2008 Server

## **5. Implementación.**

## **5.1 Estructura del Diseño propuesto Wisp IPV6.**

- **Servidor DHCPv6:** el cual tiene como tarea asignar las direcciones IP.
- **Router inalámbrico interno**: se encontrara dentro de la estación de trabajo, servirá como medio de conexión para el administrador de red, para poder verificar cualquier incidencia.
- **Una antena sectorial:** el cual servirá de medio de interconexión para los puntos de accesos distribuidos en toda el área donde se vaya a implementar la solución.
- **Puntos de Acceso:** equipos encargados de brindar conexión a los usuarios finales [13] [20].

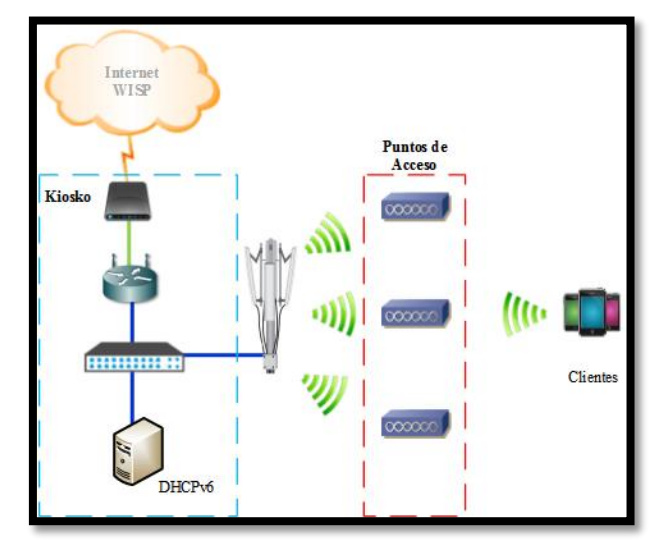

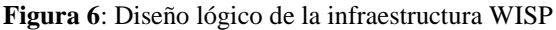

#### **5.2 PRUEBAS A REALIZAR**

Las pruebas realizadas en el sitio consto de la interconexión de un cliente hacia la red WISP, para comprobar el funcionamiento de la implementación y sus posibles fallos. En la tabla 1 se muestra el direccionamiento IPV6 y su prefijo de red el cual se tomó para realizar las respectivas pruebas [13].

En este caso como parte de las pruebas se utilizó un Router inalámbrico el cual servirá de medio de comunicación entre los clientes y el servidor DHCP.

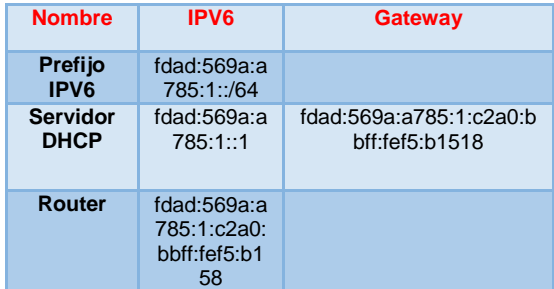

**Tabla 1:** Direccionamiento IPV6 y Gateway en servidores y Routers

## **5.3 FILTROS TCP/UDP**

Según lo aprendido en clases de CCNA sobre la utilidad de los filtros TCP UDP e IP [14] [21] y que también van de la mano con la parte de accesos y recursos se analiza la importancia del por qué no dejar a un lado el uso de los filtros tanto en IPV4

como en IPV6 como veremos en la figura 7 al mostrarnos la trayectoria del paquete:

| Router o Gateway de              | <b>Servidor WISPv6</b> |
|----------------------------------|------------------------|
| <b>Filtrado de Paquetes</b>      | <b>Aplicación</b>      |
| Filtrado de<br><b>Transporte</b> | <b>Transporte</b>      |
| Paquetes<br><b>Red</b>           | <b>Red</b>             |
| <b>Enlace</b>                    | <b>Enlace</b>          |
| Red pública<br><b>Fisica</b>     | <b>Fisica</b>          |

**Figura 7**: Separación de tráfico de paquetes TCP/UDP/IP

#### **5.4 MARCO DE EVALUACIONES**

El desempeño de las múltiples muestras en 4 APs que se pudieron efectuar en laboratorio con la conectividad WISP IPV6 en un área donde la comunicación era libre para la población [15] [19], donde se determinó en su momento entre las fechas finales del mes de abril del año 2015 los siguientes resultados de observaciones:

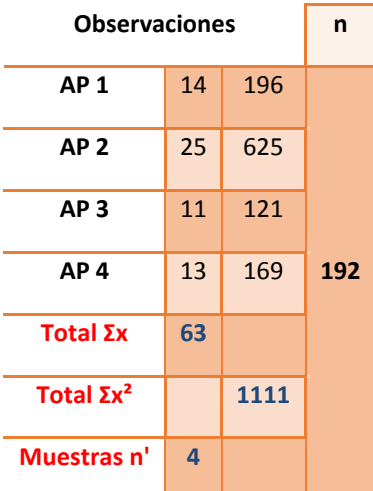

**Tabla 2:** Número de Observaciones para el cálculo de Confianza

#### **Aplicando una Gráfica:**

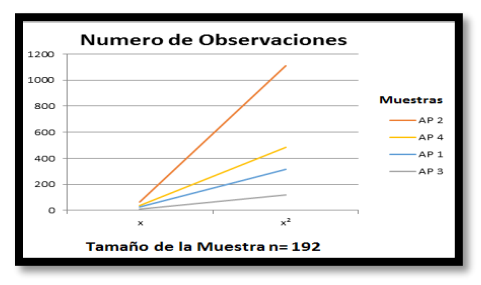

**Figura 8**: Observaciones como Muestras

Por lo tanto tenemos estos datos con la obtención de confiabilidad usando muestras aleatorias según cálculos de observaciones con las

2 evaluaciones tanto para el 90% de confianza y un 10% de error o con un 95% de confianza y un 5% de error, para el cual es más factible el cálculo con el 95% de confianza [17] [18]..

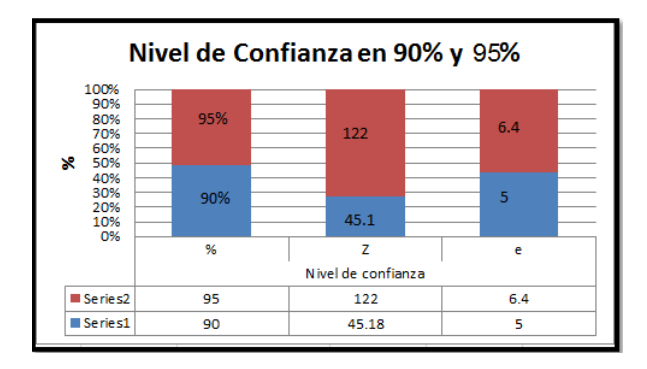

**Figura 9**: Resultados Gráficos del Nivel de Confianza Obtenido

#### **6. Referencias**

[1] Manuel, Securing and Enhancing Routing Protocols for Mobil Networks, 09/05/2007 Virtual, http://goo.gl/epYvu7

[2] Published by[:](https://www.scribd.com/ElHazor) [Hugo Arriagada Albarran](https://www.scribd.com/ElHazor) on Jun 17, 2010

[https://es.scribd.com/doc/33193823/7/Clasificacion](https://es.scribd.com/doc/33193823/7/Clasificacion-de-las-Redes-Inalambricas)[de-las-Redes-Inalambricas](https://es.scribd.com/doc/33193823/7/Clasificacion-de-las-Redes-Inalambricas)

[3] Camilo Astudillo, Página web, Redes MESH, 2011-2012 vi: Juan Carlos Jeldes [http://wiki.ead.pucv.cl/index.php/Red\\_MESH](http://wiki.ead.pucv.cl/index.php/Red_Mesh)

[4] Published by [Tony Smith,](http://www.theregister.co.uk/Author/3) 5 Dec 2013, BLUETOOTH Smart to tap IPV6-powered Internet of Things,

[http://www.theregister.co.uk/2013/12/05/BLUETOOT](http://www.theregister.co.uk/2013/12/05/bluetooth_upgraded_for_IPV6powered_internet_of_things/) [H\\_upgraded\\_for\\_IPV6powered\\_internet\\_of\\_things/](http://www.theregister.co.uk/2013/12/05/bluetooth_upgraded_for_IPV6powered_internet_of_things/)

[5] Published by: [Tulio Briceno](https://www.scribd.com/tulio_briceno) on Oct 17, 2011 Copyright [https://es.scribd.com/doc/69195852/Red-](https://es.scribd.com/doc/69195852/Red-Por-Infrarrojos)[Por-INFRARROJOS](https://es.scribd.com/doc/69195852/Red-Por-Infrarrojos)

[6] Published by: Grace González: Universidad de Panamá y Universitaria Octavio Méndez Pereira Revista http://goo.gl/8lgWRO

[7] Stephen Shankland. «Why AT&T should buy you a femtocell». 2010-03-29. CNET News. Archivado desde el original el 2013-03-08. [http://es.wikipedia.org/wiki/FEMTOCELDA](http://es.wikipedia.org/wiki/Femtocelda)

[8] Fundación Wikimedia, Página web, REDES MESH, 2011-2015 vi: Contribuyentes <http://es.wikipedia.org/wiki/WISP>

[9] LACNIC. (2012). El Tráfico IPV6. Septiembre 2014, de NIC México Sitio web: [http://www.ipv6.mx/index.php/informacion/fundament](http://www.ipv6.mx/index.php/informacion/fundamentos/ipv6) [os/ipv6](http://www.ipv6.mx/index.php/informacion/fundamentos/ipv6)

[10] J Coellar Solórzano. (2013). PROPUESTA PARA LA TRANSICIÓN DE IPV4 A IPV6. Noviembre 2014, de Imaginar.org Sitio web: [http://repositorio.ucsg.edu.ec/bitstream/123456789/49](http://repositorio.ucsg.edu.ec/bitstream/123456789/498/1/T-UCSG-POS-MTEL-5.pdf) [8/1/T-UCSG-POS-MTEL-5.pdf](http://repositorio.ucsg.edu.ec/bitstream/123456789/498/1/T-UCSG-POS-MTEL-5.pdf)

[11] Skysat & MikroTik RouterOS. (2012). Un WISP 100% Automatizado. 2015, de ryohnosuke Sitio web: <http://goo.gl/91LFhx>

[12] Textos científicos IT. (2006). CONTROL DE ACCESO Y FILTROS. 2015, de Textos cientificos.com Sitio web: http://goo.gl/jQZRNu [Filtros TCP/UDP]

[13] Elizabeth, a Review of Current Routing Protocols for Mobile WIRELESS Networks, 30/04/2007.

[14]. Mohapatra, Prasant, Ad Hoc Networks Technologies and Protocols, Springer Science, Boston 2005.

[15] Published by: [Explicacion de la serie CEM](https://www.scribd.com/tulio_briceno) on Oct 10, 2010 Copyright <http://www.emfexplained.info/spa/?ID=25184>

[16] Droms, R.; Bound, J.; Volz, B.; Lemon, T.; Perkins, C.; Carney, M. (2003) ["Dynamic Host](https://tools.ietf.org/html/rfc3315)  [Configuration Protocol for IPV6 \(DHCPv6\)",](https://tools.ietf.org/html/rfc3315) IETF, Instalación de Software http://goo.gl/aO3wEH

[17] Published by: LACNIC by: Sofia Silva: transición

[http://www.labs.lacnic.net/site/sites/default/files/IPV6](http://www.labs.lacnic.net/site/sites/default/files/IPv6_1hour_ES.pdf) [\\_1hour\\_ES.pdf](http://www.labs.lacnic.net/site/sites/default/files/IPv6_1hour_ES.pdf)

[18] Published by: wikipedia. (2012). MD5. 15-12- 2014, de Wikimedia Sitio web: <http://es.wikipedia.org/wiki/MD5>

[19] Nico Van Haute. (2012). Autenticado de Paquetes IPV6. Septiembre 2014, de ccmbenchmark.com Sitio web: http://es.kioskea.net/contents/268-protocolo-ipv6

[20] Fundación Wikimedia. (2011). Secure Hash Algorithm. 25 sep. 2014, de wikipedia.org Sitio web: [http://es.wikipedia.org/wiki/Secure\\_Hash\\_Algorithm](http://es.wikipedia.org/wiki/Secure_Hash_Algorithm) 

[21] Fundación Wikimedia. (2012). RIPEMD-160. 18 abril del 2013, de wikipedia.org Sitio web: http://es.wikipedia.org/wiki/RIPEMD-160 RIPEMD-160

[22] Jordi Pallet Martínez y Alberto Cabellos. (Enero del 2014). Campos IPV6. 2015, de 6sos.org Sitio web: http://goo.gl/RXtTh

[23] Jim Bound, Laurent Toutain, Octavio Medina, Francis Dupont, Hossam Affi, Alain Durand. Mecanismo DSTM. Diciembre 2014, de www.IPV6.rennes.enst-bretagne Sitio web: http://www.ietf.org/proceedings/54/slides/ngtrans-7.pdf

[24] Carlos A. Castillo Medina, Felipe Forero Rodríguez. (Junio 2013). Mecanismos de transición de IPV4 a IPV6. Diciembre del 2014, de www.scielo.org.co Sitio web: http://www.scielo.org.co/scielo.php?pid=S0123- 921X2013000200010&script=sci\_arttext

[25] Marco Antonio Arenas Porcel. (Noviembre de 2011). Características y Protocolos de enrutamiento IPv6. Enero 2015, de Academia Cisco - Slideshare.net Sitio web: http://goo.gl/qlSNp5

[27] Sonnettech, Aria extremen pci. (2008). Estándares a Considerar en IP/WIFI. 2015, de Aria Extreme.com Sitio web: http://www.sonnettech.com/product/ariaextremenpci.h tml

[28] Mr. Gordon Moore, Dr. Jahangir Alam. (2002). Movilidad de IPV6. 2015, de tutorial point.com Sitio web: http://goo.gl/4bX6MT